## Emsisoft Decrypter For CryptInfinite Crack Free [Win/Mac] 2022 [New]

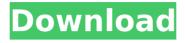

Emsisoft Decrypter For CryptInfinite Crack Torrent [Win/Mac] (April-2022)

"Emsisoft Decrypter for CryptInfinite is an application designed to decrypt files that have been hijacked by CryptInfinite ransomware. Its encryption key is stored in a secret part of the file, and you only need to access that secret part to be able to decrypt the file. This is impossible if the malware overwrites the secret part of the file every time you try to decrypt it." Technical Details Encrypted files can be decrypted if we find a clean copy of them. However, we can use Emsisoft Decrypter for CryptInfinite to decrypt the files we have a copy of. An easy way to do so is to use Emsisoft Decrypter for CryptInfinite to decrypt the file and then open that file in a

decrypter to fully decrypt the file. How to use it? Step 1 Open the Emsisoft Decrypter for CryptInfinite application and select "Decrypt a file" from its main menu. Step 2 Navigate to the directory where the encrypted file is located (Example: C:\encrypted) Step 3 Select the file that you want to decrypt Step 4 In the menu on the right side of the interface, you will be provided with an option to click on the decrypter tool. Step 5 An hourglass will appear while the tool tries to decrypt the file. This takes some time to complete. The time it takes will depend on the complexity of the decryption algorithm used by the ransomware and the file encryption key. Step 6 Once the tool successfully decrypts the file, you will be prompted to save a copy of the decrypted file on your computer.

Emsisoft Decryptor for CryptInfinite Download Click on the following download link to be redirected to the download page: Download Emsisoft Decryptor for CryptInfinite After the download has completed, double-click on the Emsisoft Decryptor for CryptInfinite.exe file to run the setup package. Install Decrypter for CryptInfinite Once the installation has completed successfully, you can close the setup window and use the tool. If you are prompted for removal, please go ahead and remove the application. Restart Windows You will be prompted to allow Emsisoft

Emsisoft Decrypter For CryptInfinite Crack With Serial Key Download For PC

100% safe and guaranteed to decrypt the files. Ease of use and userfriendly interface. Ability to crack files even if the original is lost or deleted. File recovery for more than 1000 file formats. Recovery process with oneclick. How to download Emsisoft Decrypter for CryptInfinite Please follow the steps below to download the application Click "Download" to acquire the setup file for Emsisoft Decrypter for CryptInfinite. Please ensure you have the following software installed before installing the application. Important! If you are not sure about what software do you have installed, please install the free version of Anubis Safe. If you experience any issues while installing the application, please contact us. Next, run the installation file to complete the setup. 1.Once the installation completes, double click "Emsisoft Decrypter for CryptInfinite.exe" icon to run the

program. 2. You need to enter your Windows username and password. 3.If asked to restart the computer, please enter OK to complete the process. 4. The recovery process is initiated by clicking on "Start" icon. 5.If the Decrypter for CryptInfinite password is entered incorrectly, please delete the Emsisoft Decrypter for CryptInfinite folder and then start over again. 0 comments Add new comment Add commentCancel 4/100 Shubham Sharma The instructions in video are outdated. Pasting them from the Internet could damage your PC. To completely remove ransomware, you have to purchase the key and then follow the instructions on the ransom note. Add commentCancel 5/100 Didn't work The instructions in video are outdated. Pasting them from the

Internet could damage your PC. To completely remove ransomware, you have to purchase the key and then follow the instructions on the ransom note.1. Technical Field The present disclosure relates to an eyeglass holder and more particularly, to a structure of a holding member of an eyeglass holder. 2. Related Art Eyeglasses can have a temple, a nose pad, and side frames. The temple can be fastened to a holding member. The nose pad can be disposed on the holding member. The side frames can be coupled to the holding member to hold the side frames in position. b7e8fdf5c8

## **Emsisoft Decrypter For CryptInfinite Crack**

DecrypterMax is the updated version of Decrypter for CryptInfinite. It works on Linux, Windows and Mac and helps you to restore the encrypted files. Since there are many variants of this malware, this application will decrypt all the known CryptInfinite formats and their associated files. This means that you will be able to decrypt emails, password databases, document and image files. It also removes CryptInfinite labels. How to use Emsisoft Decrypter for CryptInfinite: To use the application, all you have to do is to launch it from the download folder. It will prompt you for the password and start decrypting the files. However, you need a clean system to run the

decryption process. Do not use multiple files if you intend to use Emsisoft Decrypter for CryptInfinite. It will only get the encrypted files for you. Moreover, ensure you keep all the files in the drive or cloud storage space you are testing with, to ensure that the program runs smoothly. If you do not have a clean copy of the ransomware, then you may need to wait 24 hours and let all the variants of CryptInfinite run out of their money. You can download the application below. [Malignant pustule of the vulva: a rare entity that may be difficult to diagnose]. A 64-year-old woman presented with a painless ulceration of the left lower abdomen and vulva. Based on the clinical, biological, and histopathological findings, the diagnosis of a benign basal cell carcinoma was retained.

However, the patient refused the operation. Six months later, the patient returned with a red, painful ulceration, almost totally covered by purulent secretion and located in the same zone as the previous ulceration. The histopathological examination revealed a malignant pustule, revealing the diagnosis of hidradenocarcinoma. The patient was treated with palliative therapy. The Novartis Institutes for BioMedical Research (NIBR) is a research-based biotechnology company focused on treating cancer, mental health and metabolic disorders, and a leading global provider of therapies and diagnostics for precision medicine. More than 20,000 scientists from around the world make up the NIBR, which has more than 900 people dedicated to basic research and

2,000 dedicated to discovery research. NIBR is headquartered in Cambridge, Mass., and it employs more than 6,100 scientists and

What's New In Emsisoft Decrypter For CryptInfinite?

CryptInfinite is a widespread ransomware that replaces your data with a warning note that includes the instructions on how to pay the ransom in order to access your files. Encryption tools that can decrypt ransomware Emsisoft Decryptor Lite is a decryption tool for any type of ransomware. It recovers files from fileencrypting ransomware like Cryptolocker, BlockCrypt, CryptXXX, Cryptobooster, Cryptowall, Crysber, Cryptowall 3.0, Emsisoft Malwarebytes, Emsisoft MEGA, Emsisoft MEGA, Emsisoft MEGA,

Racoon etc. 1. Field of the Invention The present invention relates to a control device for an internal combustion engine, which is adapted to control the opening and closing of a throttle valve, the operation of an engine intake-air control valve, etc. with a single actuator, and more particularly to a control device for an engine which permits the operation of the entire engine including the control of the throttle valve to be performed rapidly and with good responsivity. 2. Description of the Prior Art A so-called throttle-by-wire device is known which is adapted to open or close the throttle valve of an internal combustion engine, and in which a throttle-valve operating actuator is controlled with a single electric motor. In the throttle-by-wire device, an accelerator pedal position

is sensed by an accelerator pedal position sensor, for example, and a throttle valve opening degree is controlled through a throttle valve driving actuator controlled by an electric motor, which is in turn controlled in response to a signal from the accelerator pedal position sensor to open or close the throttle valve. The throttle valve is controlled with high response and with a high degree of accuracy. Accordingly, if an electronic control system and a control device based on the electronic control system are to be applied to the throttle-by-wire device, each of them would require sufficient responsiveness and high accuracy. Thus, the entire engine control device would be required to be designed in such a manner that the entire control device is capable of compensating for

any reduction in responsiveness or in accuracy. In order to avoid the above, it has been proposed to provide throttle-by-wire devices including a function of low-responsivity control, which are adapted to control throttle valve operating actuator and actuator so as to open or close the throttle valve at a rotational speed of, e.g., about 3,000 to 6,000

## **System Requirements:**

HMDIVE™ is available on your browser via and requires a supported web browser (Google Chrome, Firefox, Safari and Internet Explorer). No download is required and there are no fees. You can watch on all compatible devices, including PCs, Macs, tablets and smartphones. Download and Play HMDIVE™ via If you've ever wondered how you would enjoy watching great online streaming movies or TV shows on your computer, mobile device, or tablet - HMDIVE™

https://theferosempire.com/?p=12489

http://yotop.ru/2022/07/04/simple-disable-key-1-1-54-690-crack-with-keygen/

http://hominginportland.com/?p=9730

https://damp-harbor-84841.herokuapp.com/Insofta\_3D\_Text\_Commander.pdf

https://123-pige-immobiliere.com/ie-history-tracker-crack-download/

https://www.waefler-hufbeschlag.ch/wp-content/uploads/2022/07/zevakarr.pdf

https://fryter.com/upload/files/2022/07/TTwDZb6DyKfsKYrk9yoT\_04\_8921a63883276d3cd9512a8d66d66945 file.pdf

https://cycloneispinmop.com/wp-

content/uploads/2022/07/Reverse\_Animated\_GIF\_Converter\_Download\_PCWindows.pdf

https://www.2tmstudios.com/sandisk-sansa-auto-playlist-creator-free-download-latest-2022/

http://wp2-wimeta.de/nuclear-jellybean-crack-with-registration-code-2022/

https://cupcommunity.com/wp-

content/uploads/2022/07/EASEUS\_Partition\_Master\_Server\_Crack\_With\_Registration\_Code\_Free.pdf

http://launchimp.com/imymac-video-converter-crack-full-product-key-download-latest-2022/

https://p2p-tv.com/ems-sql-manager-for-postgresql-product-key-full-march-2022/

https://www.cameraitacina.com/en/system/files/webform/feedback/schmtafl950.pdf

https://taranii-dobrogeni.ro/autorun-kicker-crack-download-updated-2022/

 $\underline{https://avicii.app/upload/files/2022/07/7tbr35RaVi8mq2pAkHjk\_04\_f06c29a59e8f84fc0ddf90469db85a78\_file.pdf}$ 

https://elc-group.mk/2022/07/04/vogaz-crack-activation-code-with-keygen-free-latest/

https://kulturbon.de/wp-content/uploads/2022/07/VDPSOFT\_PrintPath\_Designer.pdf

https://together-19.com/upload/files/2022/07/kyM2pnuhNYgK6984MfHs\_04\_8921a63883276d3cd9512a8d6

6d66945 file.pdf